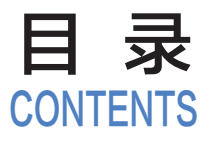

幼儿园多媒体课件的基础知识  $1.1 \quad$ 幼儿园多媒体课件开发工具 PPT 介绍  $2$ 1.1.1 PPT 课件简介 2 1.1.2 课件的地位与教学作用 3 1.1.3 优秀 PPT 课件的标准与基本规范 4 1.1.4 幼儿园课件的基本类型 6 1.1.5 PPT 课件制作的流程 7 2000 12:00 12:00 12:00 12:00 12:00 12:00 12:00 12:00 12:00 12:00 12:00 12:00 12:00 12:00 1 1.2 学习理论与幼儿园多媒体课件的教学设计 9 1.2.1 学习理论概述 9 1.2.2 练习型课件的设计框架 11 11 12.2 11 1.2.3 知识型课件的设计框架 14 1.2.4 行动型课件的设计框架 17 1.3 常见的幼儿园多媒体教学课件设计 20 1.3.1 基于教学流程的课件组织方式 20 1.3.2 基于教学内容的课件组织方式 20 1.3.3 基于活动的课件组织方式 21 1.4 PPT 课件开发中常用的框架模式 22 1.4.1 说明式框架结构 22 1.4.2 罗列式 22 1.4.3 故事式 23 <sup>第</sup> **1** <sup>章</sup>

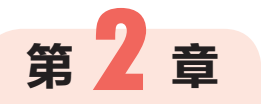

## 初探幼儿园多媒体课件制作

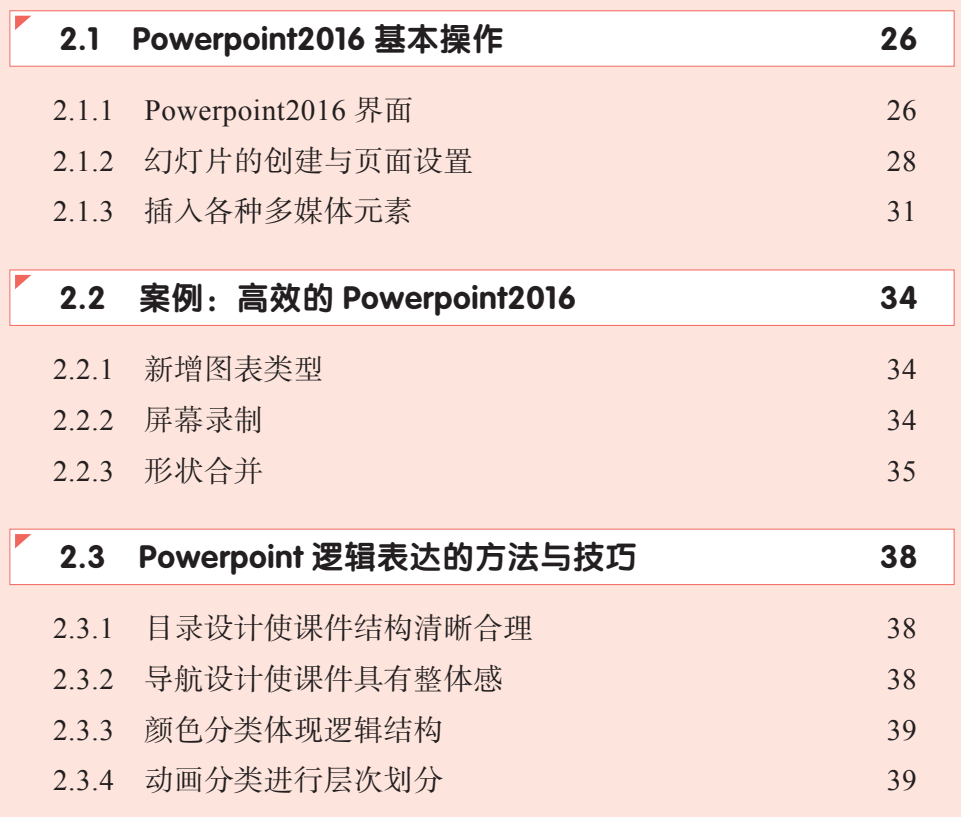

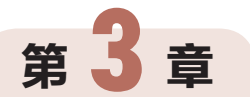

## 幼儿园 PPT 课件的模板设计

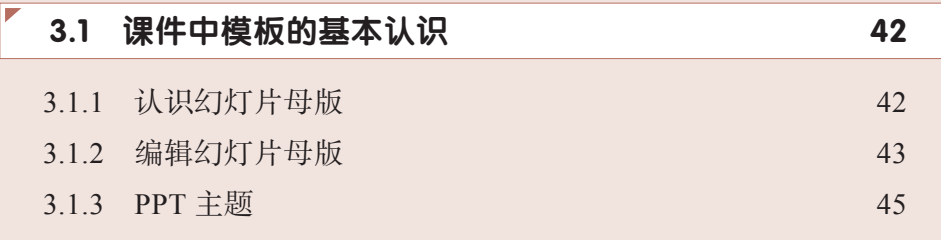

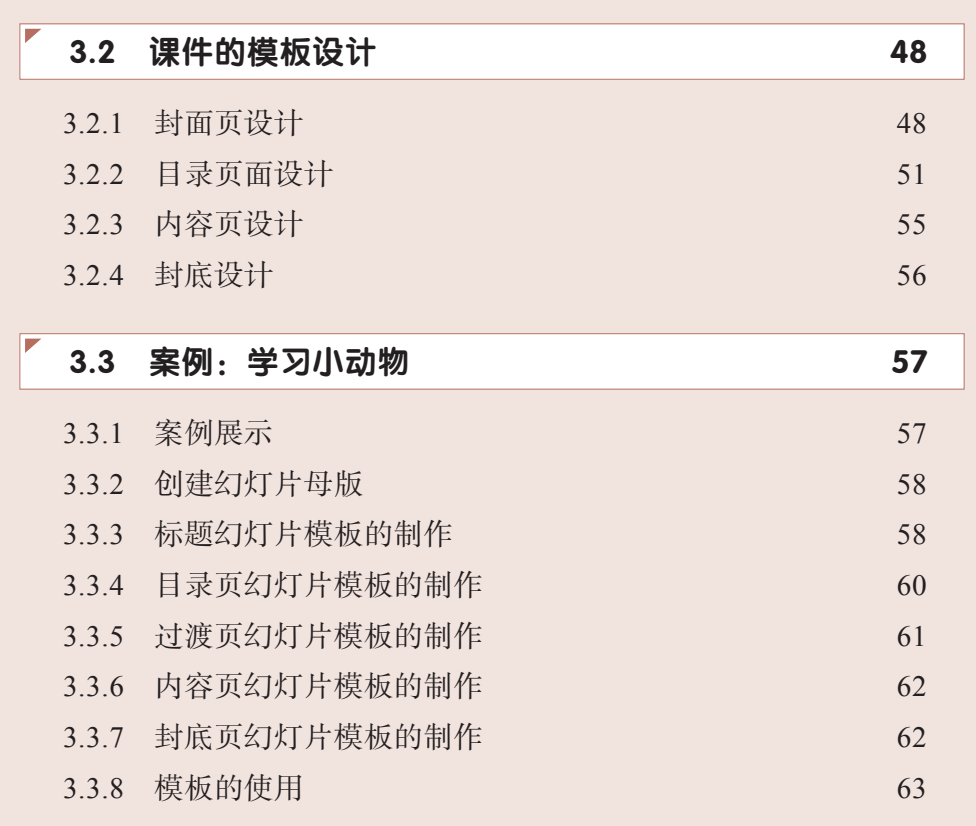

# <sup>第</sup> **4** <sup>章</sup>

## 幼儿园 PPT 课件中文字使用与图形使用

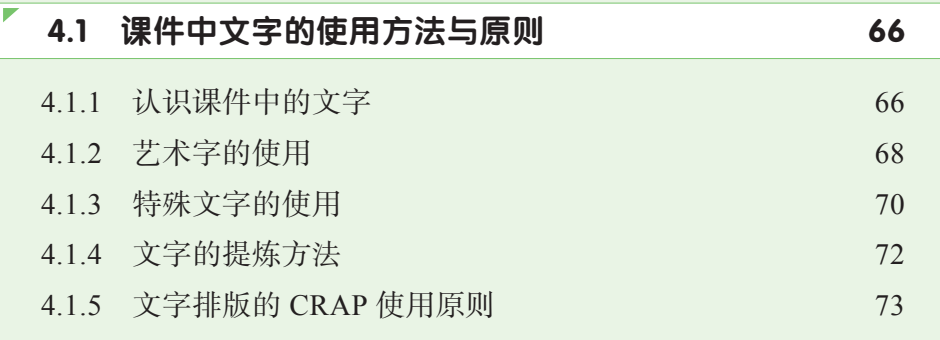

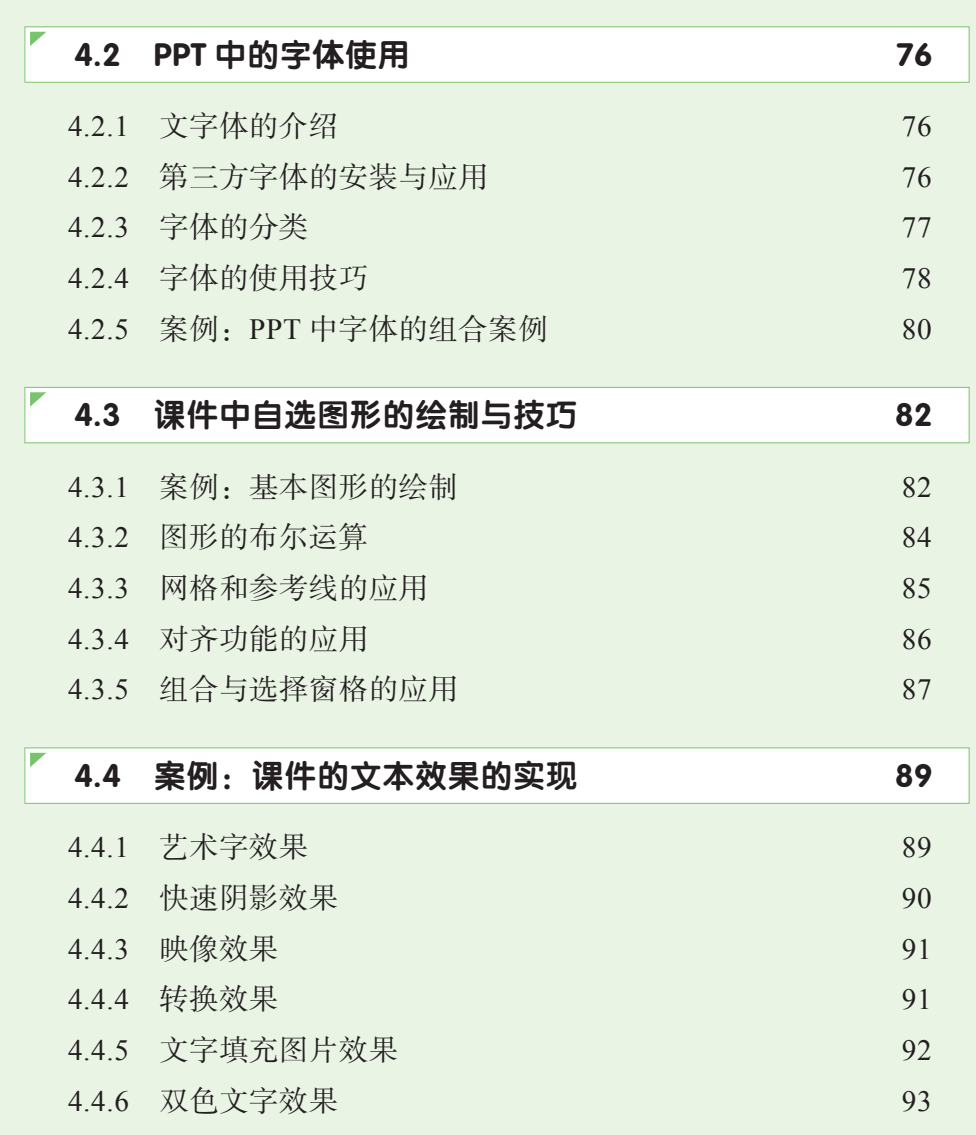

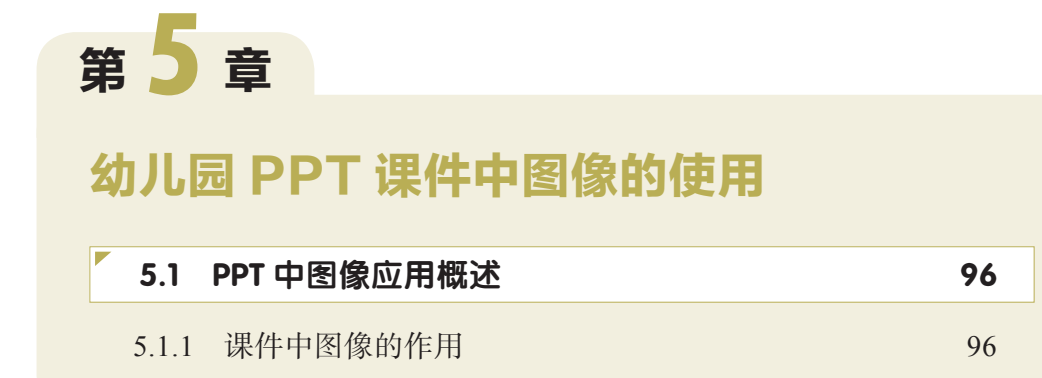

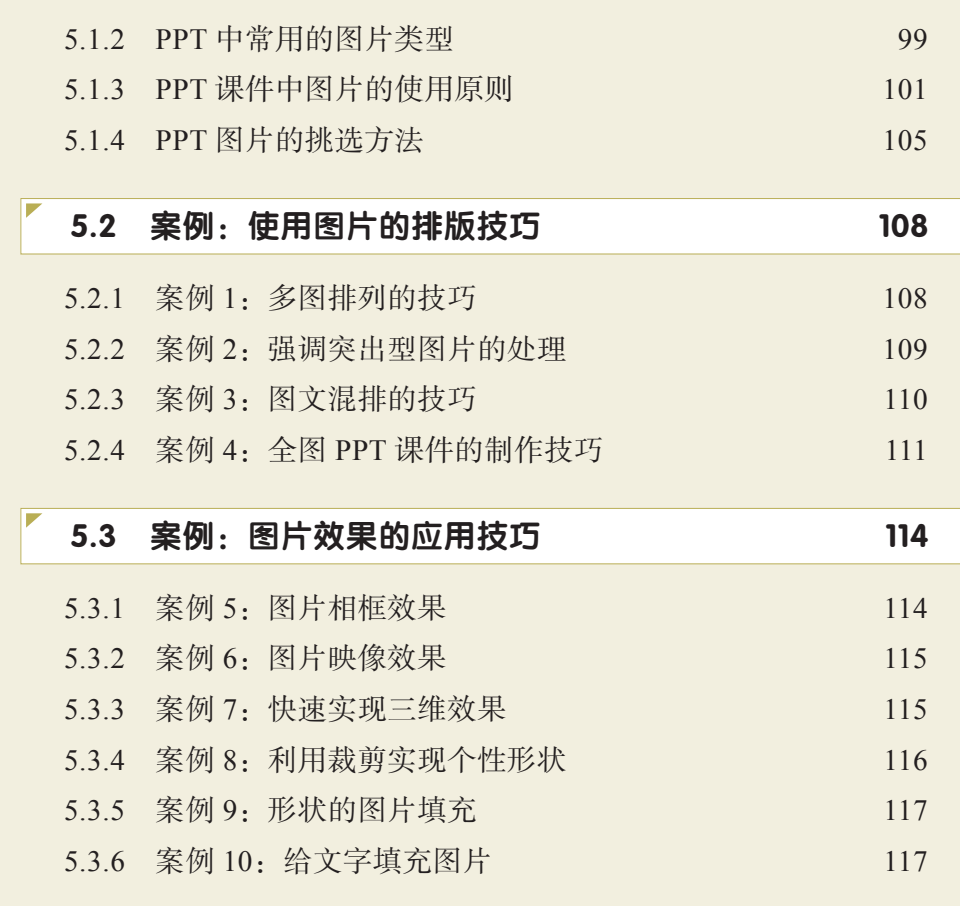

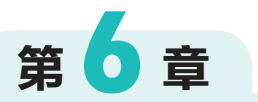

# 幼儿园 PPT 课件中图表的使用

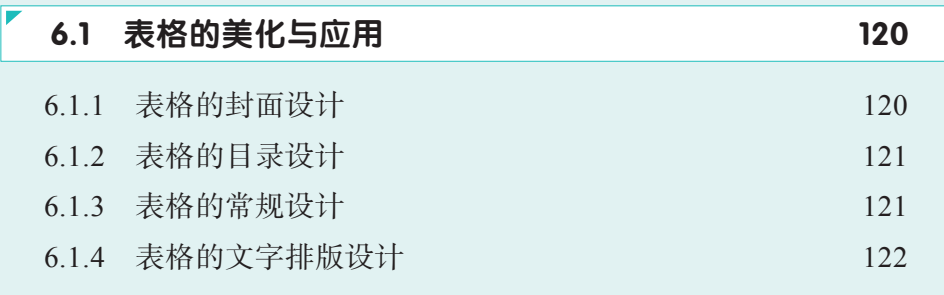

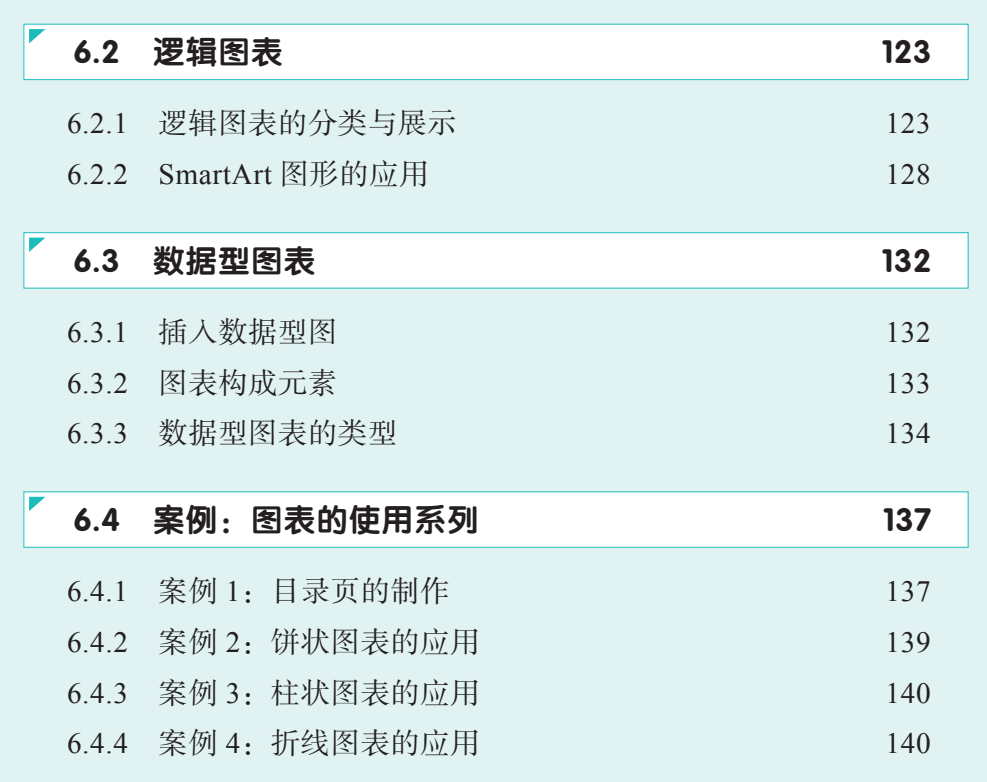

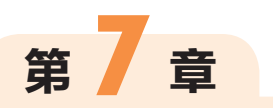

# PPT 课件中音频与视频

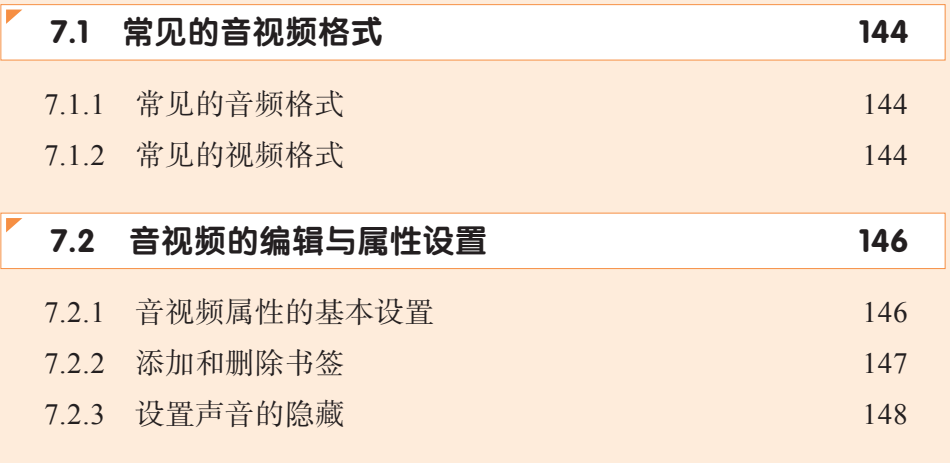

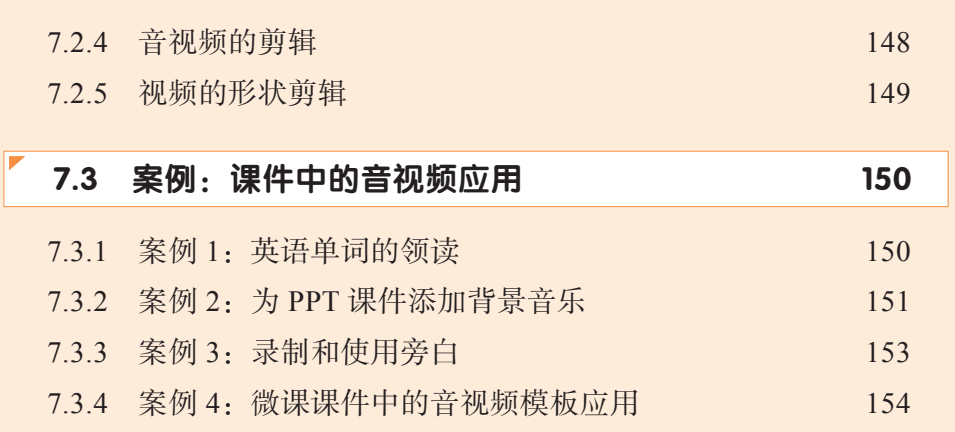

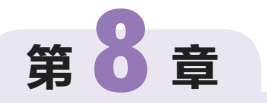

# 幼儿园 PPT 课件中动画技术

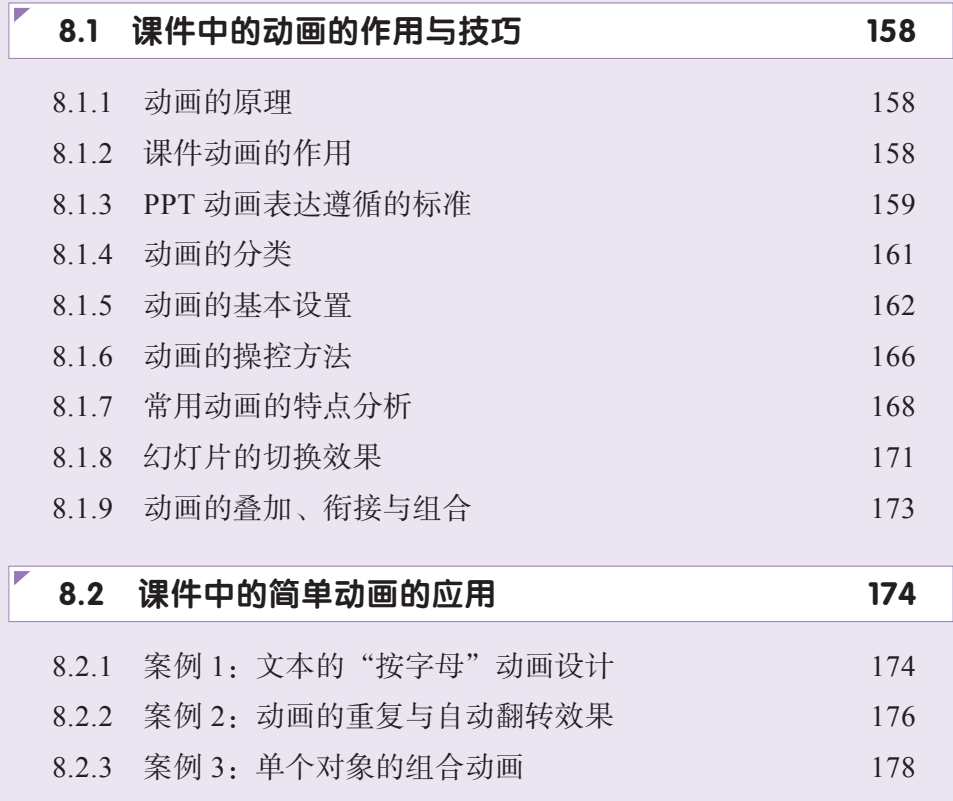

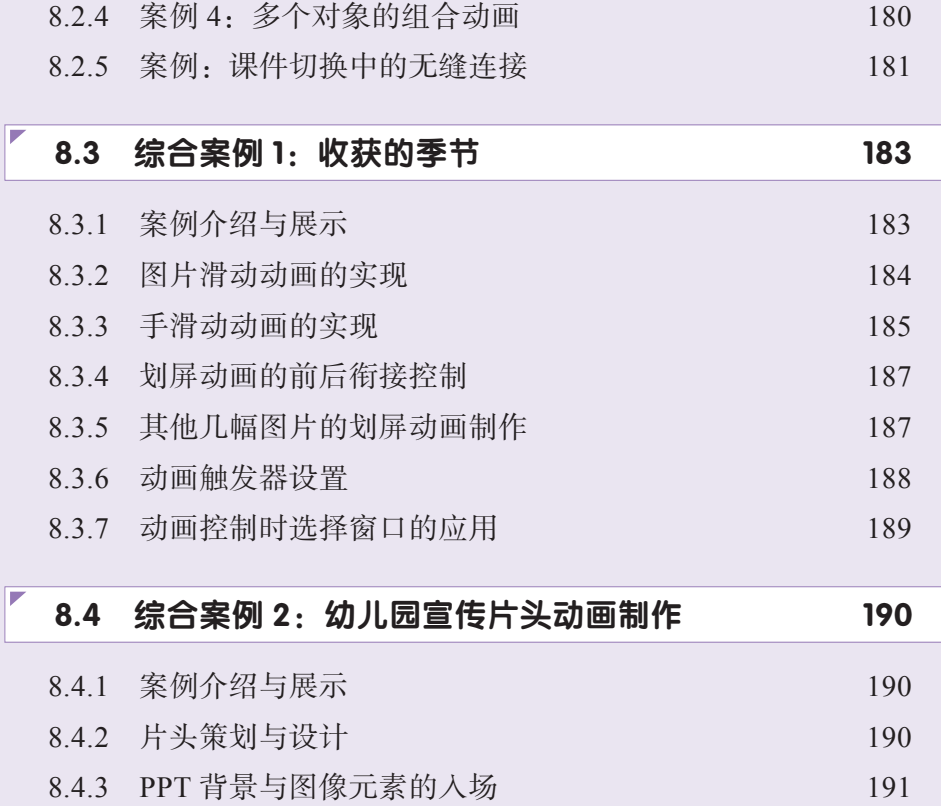

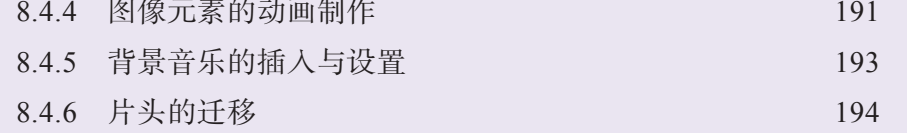

# <sup>第</sup> **9** <sup>章</sup>

# 幼儿园 PPT 课件的交互

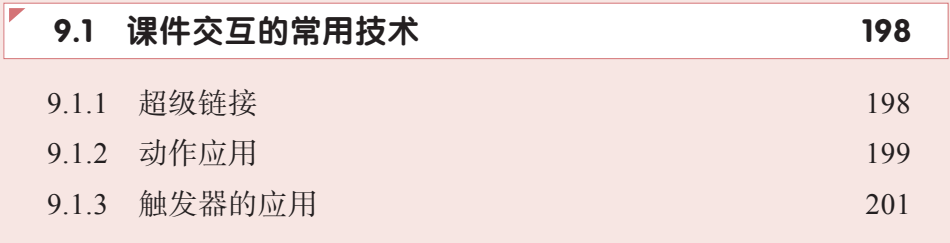

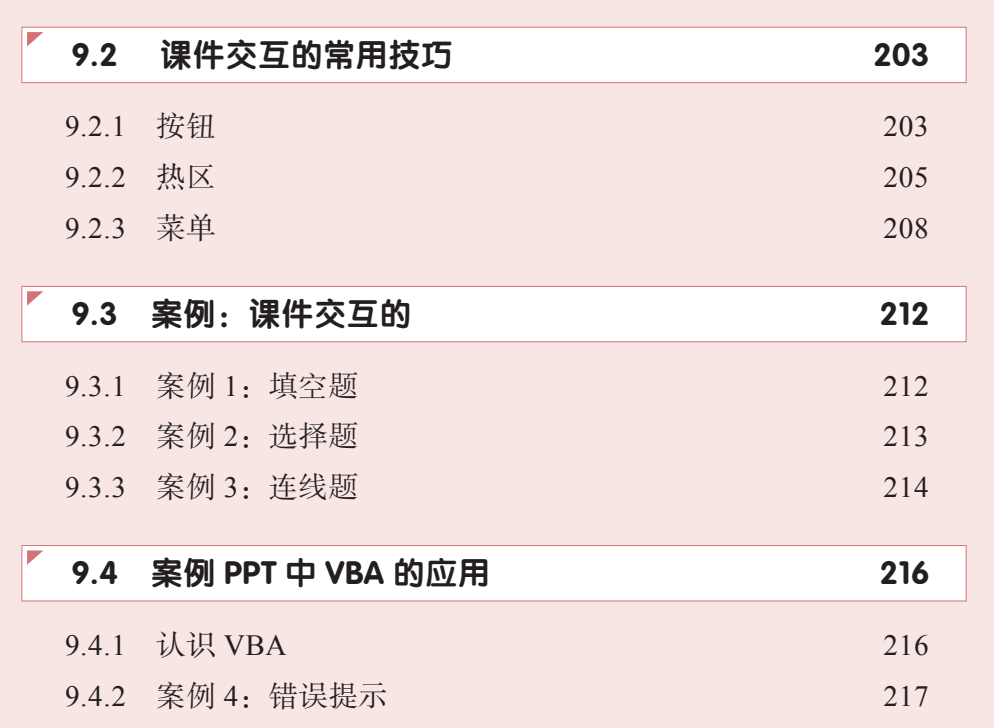

# <sup>第</sup> **10** <sup>章</sup>

## 幼儿园 PPT 课件中的插件应用

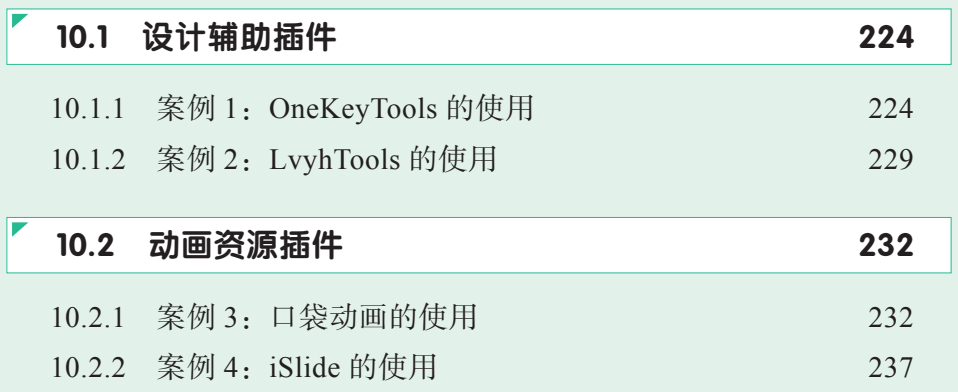

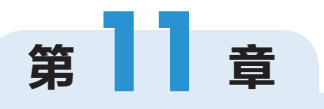

## 幼儿园 PPT 课件的打包与共享

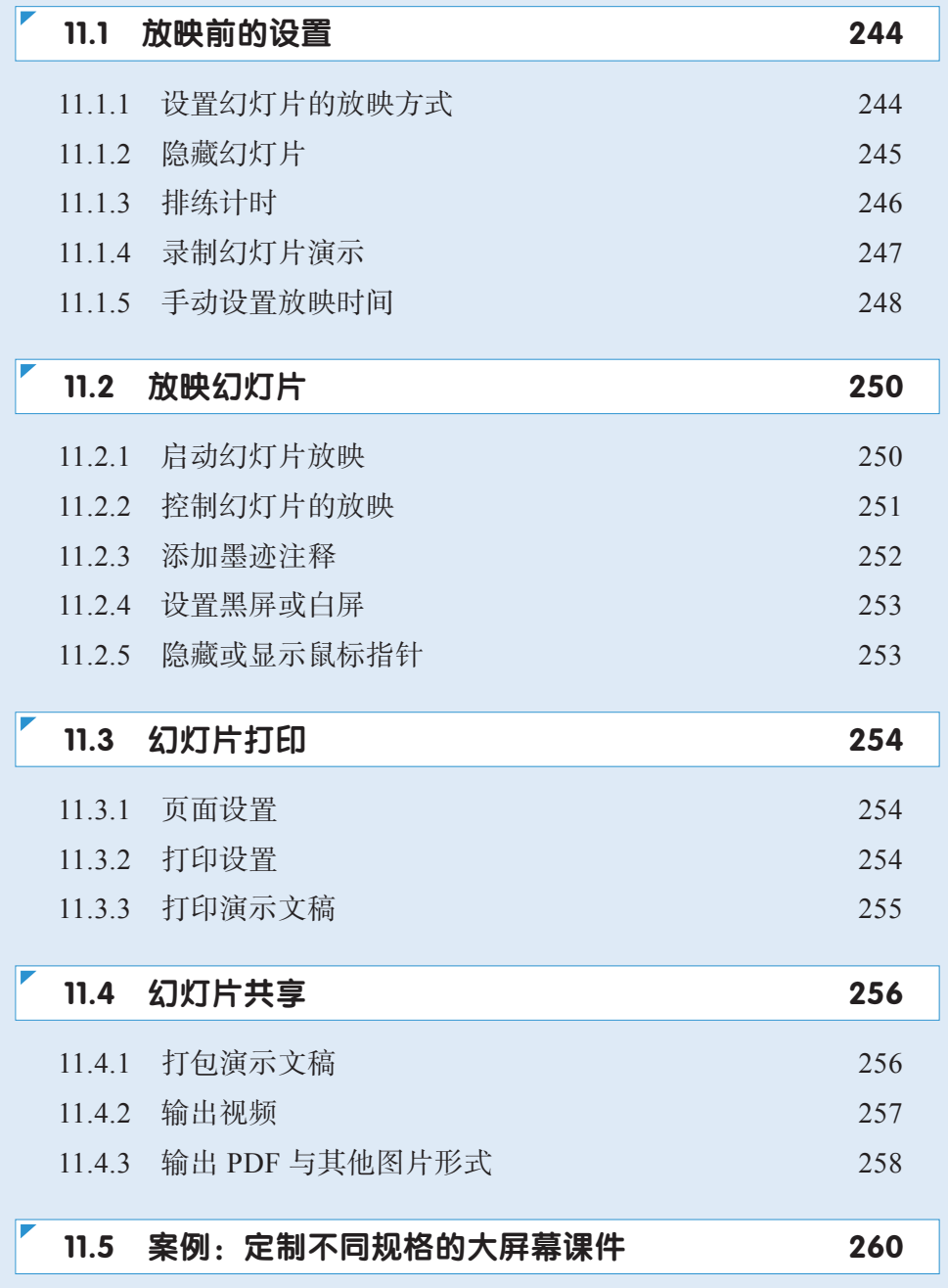

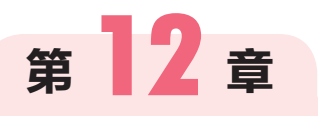

# 使用 Focusky 开发幼儿园课件

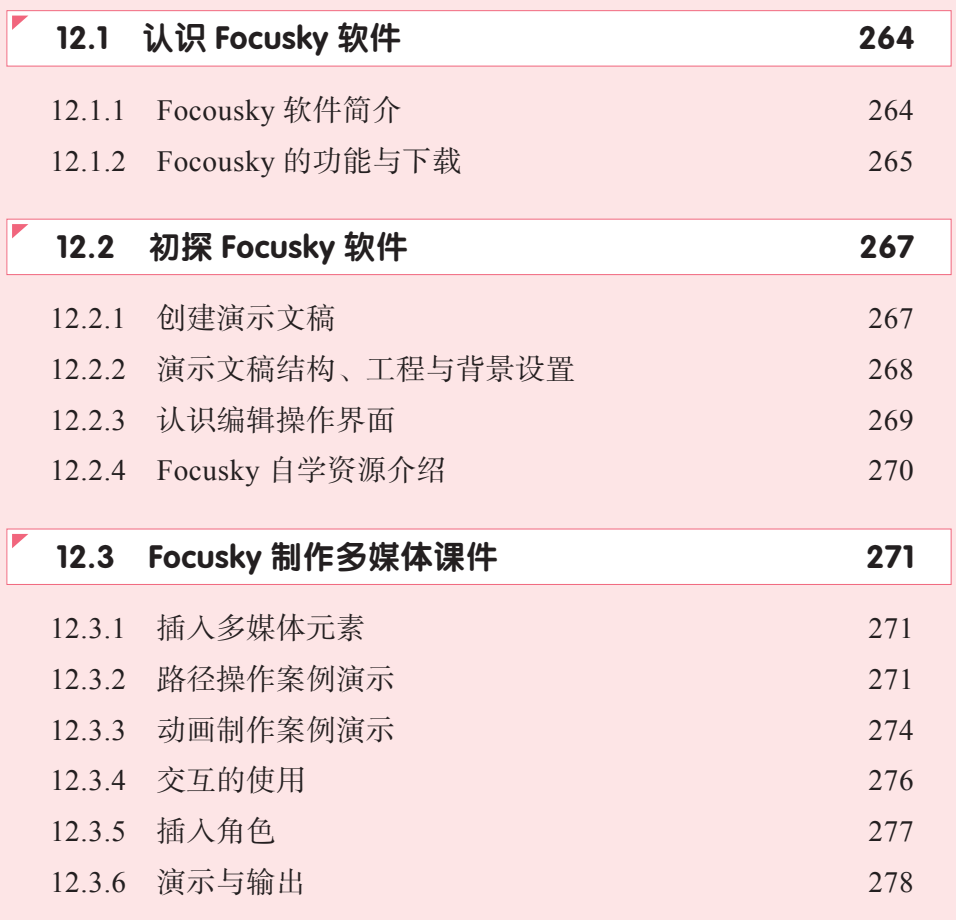

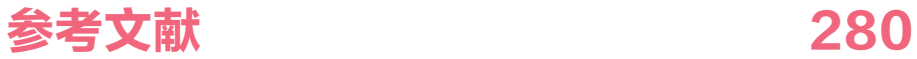

# <sup>第</sup> **1** <sup>章</sup> 幼儿园多媒体课件的 基础知识

### 教学目标

### 知识目标  $\bullet$ **1** 了解课件的地位与教学作用。 **2** 了解幼儿园课件的基本类型。 **3** 了解 PPT 课件制作的流程。 **4** 掌握优秀 PPT 课件的标准与基本规范。 **5** 掌握幼儿园多媒体课件的教学设计。 **6** 掌握各类多媒体课件的框架模式。 能力目标  $\bullet$ **1** 培养学生幼儿园多媒体课件的教学设计能力。 **2** 培养学生幼儿园多媒体课件的组织能力。 思想目标  $\bullet$ 通过对幼儿园多媒体课件的基础知识的认识,让学生

了解背后的学习理论,认识到教学设计在幼儿园多媒 体课件开发中的重要性。

# **1.1** 幼儿园多媒体课件开发工 具 PPT 介绍

现在计算机的大批量普及和多媒体技术的发展,幼儿园中运用 PPT 课件上课已 成为一种常态。因而制作 PPT 课件已经成为当前幼儿园教师的一项基本功。

### 1.1.1 PPT 课件简介

#### 二维码 微课 1 百变课件多 样类型

课件(courseware)是根据教学大纲的要求和教学的需要, 经 过确定教学目标,分析教学内容和任务,设计教学活动结构及界 面等环节,而加以制作的课程软件。多媒体课件是在上述课件设 计基础上,并以多种媒体的表现方式和超文本结构制作而成的课 程软件。

PPT 课件是 PPT 多媒体教学课件的简称, 指根据教师的教案, 以 PPT 为载体把 需要讲述的教学内容通过计算机多媒体(视频、音频、动画)图片、文字来表述并构 成教学要件。

那么,PPT 究竟是谁发明的呢? PPT 就是 Microsoft Office PowerPoint 的简称, 也是 PowerPoint 制作的文档的简称。PowerPoint 是美国名校伯克利大学 Robert Gaskins 博士发明的,后来,微软公司收购了 PowerPoint,并最终把它发扬光大。当 时 PowerPoint 文件的后缀名是 PPT, 由于当时微软公司文件命名的时候后缀名不能 超过 3 个字母, 所以就有了 PPT = PowerPoint, 从 PowerPoint2007 版本以后 PPT 的 后缀变为了 pptx,当然 PPT 也可以保存为:pdf 格式、图片格式、wmv 视频格式等。

由于 PPT 课件的编辑制作方式便捷、资源丰富, 所以, 受到了广大教育工作者的 青睐,在日常教学、培训、工作汇报、课题报告、信息交流等场合得到了广泛的应用。 今天常用的 PowerPoint 版本有 PowerPoint2010、PowerPoint2013、PowerPoint2016、 Office365 等,本书将以 PowerPoint2016 为主要对象进行讲解。

### 1.1.2 课件的地位与教学作用

幼儿园教学是一个由教师、幼儿、教学内容、教学方法和教学工具手段构成的 系统。教学中处于中心地位的是人—教师和幼儿,多媒体课件在教学中不是处于中

**Chapter** 

心地位,课件仅仅是连接教学双方的桥梁和纽带,是实现计算机辅助教学过程的中 介或载体。

PPT 课件的应用目的在于改善教学活动的环境与过程,调动幼儿的学习积极性, 提高教学质量。所以,PPT 课件与课程内容有着直接联系,在教学活动中只有了解课 件的作用才能更好地运用的课件,本书重在讨论 PPT 课件在幼儿园教学中主要具有 的作用。(下同)

#### 1. PPT 课件具有备课的功能

PPT 课件的制作与使用目的是更有利地辅助教师的教学,教师要是备好了课件, 教师在教学活动过程中就可以按照课件为主线进行授课了。PPT 课件要能够把教师所 要准备的内容表达清楚的,如备课中要体现:教学内容的选择、教学目标的制定、幼 儿的学习方法、教学互动的设计、教师教学的方法、教学过程的设计、课堂练习设计 等工作。在制作多媒体课件的时候都要把上述考虑进去,这样才能制作出适用的课 件。课件的制作与使用要符合教学实际,符合幼儿的认知规律,做到前后衔接、逻辑 严密,做到重点突出、难点突破,做到层次分明、过渡自然。这样的 PPT 课件就具 有了备课的功能。

#### 2. PPT 课件有利于提高教学效率

教师所制作与使用的 PPT 课件要能够将授课内容以各种形式呈现出来,这样在 一定程度上能够节省教师在黑板上板书的时间,以便有更多时间进行讲解、与幼儿交 流,教师可以更容易地使用和支配更多的信息资源,从而增大了教师对教学资源的控 制范围,并且为教师控制幼儿的学习提供了帮助。

#### 3. PPT 课件能提高教学效果

PPT 课件能呈现出形象的视觉和听觉刺激,能起到突出重点,集中幼儿注意力的 作用。生动的画面能激发幼儿的学习兴趣,加深幼儿对学习内容的印象和理解;PPT 课件还能使教学内容一目了然,使幼儿很自然的抓住重点、难点。

#### 4. PPT 课件使教学内容清晰直观

利用 PPT 课件动态演示,能提高幼儿认知技能、在课件展示过程启发幼儿的思 维。运用 PPT 课件动态演示,可把知识的形成过程更直观、生动、便捷地展示在幼 儿面前,帮助幼儿掌握其内在规律,完成知识构建。

利用课件教学使得教学内容更为直观,形式更为生动活泼。传统的课堂教学模 式,由于教学比较单一、呆板,一定程度而言已严重影响了课堂教学的预期效果,特 别是在一些直观性、现场性比较强、要求幼儿增强感性认识的学科教学上,传统的课 堂教学模式显然已力不从心。PPT 课件教学则通过多种现代多媒体教学设备,将教学 内容以解说、音乐、模拟语音、合成效果等声音,或者以静态图片、动态录像、效果 图、过程演示、视频、动画等形式展示在幼儿面前,大大丰富了教学内容的表现力和 课件的外在张力。

### 1.1.3 优秀 PPT 课件的标准与基本规范

评价一个 PPT 课件的优劣,首先要关注这个课件是否达到教学目标,是否具有 清晰的教学设计与正确的教学内容,是否采用恰当的技术与媒体实现了教学设计。 一个优秀的 PPT 课件需要从目标性、教学性、科学性、技术性、艺术性等维度进行 评价。

#### 1. 目标性

幼儿园多媒体课件设计与制作

幼儿园多媒体课件设计与制作

教学课件的应用要有明确的教学对象与教学目标,有明确的教学设计思想和教学 策略,作为目标性课件要符合以下几个方面的要求。

(1)教学课件应明确使用范围以及期望幼儿获得的学习效果。

(2)教学课件的教学目标要符合课程的课程标准或教学大纲的要求,适应教学 的实际需要,要服务于教学实践。

(3)教学课件的教学目标既要符合幼儿的认知规律又要符合教学规律。

#### 2. 教学性

课件教学性重点强调课件解决了教学中的哪些重点与难点,体现了课件的哪些优 势,例如如何通过图片、声音、动画、音频、视频等形象的展现教学内容,如何进行 宏观的架构、如何对微观的、抽象的事物进行模拟,通过形象直观的形式进行表达, 将复杂的过程简单化。

课件的教学性方面主要从以下几个方面考虑。

(1)课件应逻辑清晰,通过思维导图、目录、导航、超链接等方式组织教学内容。

(2)教学内容的选取、表达和组织能体现预期的有关规范与要求。

(3)教学内容应充分体现课件的优势,形式服务于内容,恰当的选择媒体的表 达形式。

(4)教学内容的逻辑顺序要尽量由易到难、由简单到复杂,符合人的认知规律。

(5)单页课件呈现的教学内容多少要考虑学习者的认知负荷。

课件的教学性要充分体现课件直观、具体、形象的优势,借助优秀的教学设计, 选择恰当的媒体资源,最终才能设计制作出优秀的教学课件。

#### 3. 科学性

课件的科学性可以理解为:课件表达的教学内容要正确、逻辑要严谨、层次要 清晰,没有知识性错误的教学内容;课件的表现形式、所选择的教学媒体要符合科 学规律。

课件的科学性方面主要从以下三个方面考虑。

第一,思想健康,有利于幼儿身心发展,无政策性错误。符合国家有关法律、法 规和政策规定,结合教学内容进行思想政治教育,培养幼儿积极正确的情感态度与价 值观。

4

**Chapter** 

第二,教学内容正确,无科学性错误。

第三,语言文字规范。教学内容及其表达方式符合学科的基本规律,引用的材 料、数据符合事实,符合国家制定的有关规范要求。

#### 4. 技术性

技术性是指课件开发所采用的工具与使用的功能,以及实现的课件交互方式。另 外课件的技术性还体现在课件运行的兼容性与稳定性上。

课件的技术性具体体现在以下三个方面。

第一,课件能在不同的计算机上正确运行,字体能够正常显示,外部链接文件能 正常播放,对系统的依赖性小;

第二,课件内容加载速度快,声音与画面同步,响应迅速;

第三,课件交互合理,能响应使用者不当的操作。

从形式上 PPT 多媒体教学课件的基本要求如表 1-1-1 所示。

#### 表 1-1-1 PPT 教学课件的要求

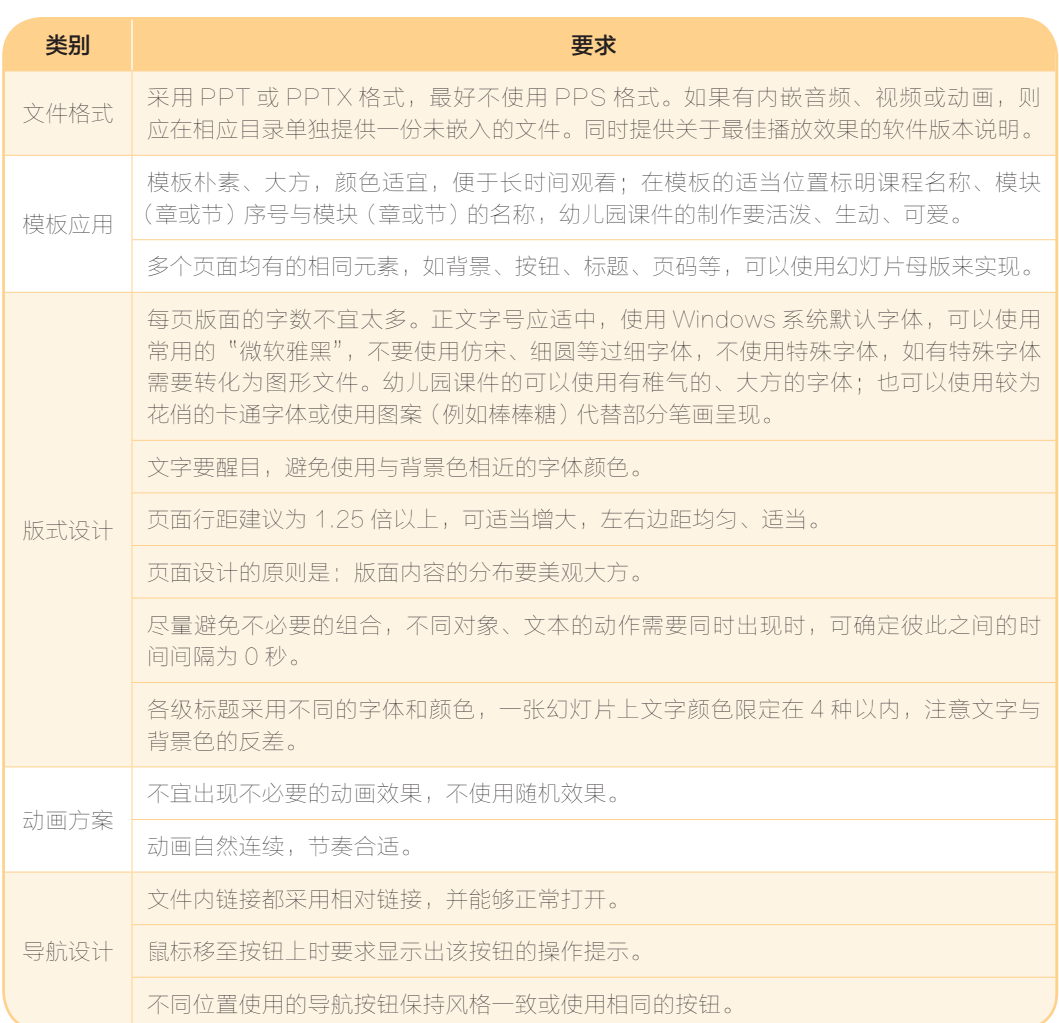

### 1.1.4 幼儿园课件的基本类型

根据计算机辅助教学的形态与教学的功能,课件可以分为练习与操练型课件、模 拟型课件、综合型课件等几种类型。

#### 1. 练习与操练型课件

幼儿园多媒体课件设计与制作

幼儿园多媒体课件设计与制作

练习与操练的主要教学方式就是通过"提问—回答—判断"的闭环逻辑实现及 进行教学反馈,使得幼儿建立起问题与回答之间的联系,从而理解并掌握知识与技 能技巧。

练习是为了获取一种过渡性操作技巧,主要是通过一系列问题,让幼儿在建立知 识间的联想联系的同时,还要具有掌握在何时使用何种知识,做何种决定的技能,形 成一种习惯性的过程性操作能力。

操练是通过大量的术语与事实间的重复对比练习,帮助幼儿建立有关事物之间联 系的联想记忆和规律的快速回忆。

练习与操作型课件应遵循的原则为:小步子原则;积极反馈原则;及时强化原 则;自定步调原则。

#### 2. 模拟型课件

模拟型课件利用计算机模拟自然科学或社会科学的某些规律,供幼儿观察,帮助 幼儿认识和理解这些规律与现象的本质。

模拟型课件的特色为:

第一、激发学习动机。模拟的对象对幼儿来说是一个未知的世界,而幼儿对未知 世界的好奇心可以帮助他去探索其中的奥秘。

第二、实效性。模拟对象的实际时间和空间尺度可以很大也可以很小,一般不容 易让幼儿接触或观察,使用计算机模拟,则可以不受时间和空间的限制(安全性和经 济性、重复性)。

#### 3. 游戏型课件

游戏型课件就是指教学在游戏中进行。课件提供和控制一种富有趣味和竞争性的 教学环境,来激发幼儿的学习动机,让幼儿在富有教学意义且教学目标明确的游戏活 动中得到练习或有所发现,取得积极的教学效果。游戏型课件强调教学性,有明确的 教学目标和具体的教学内容,并且包含经过仔细研究的教学策略。

游戏型课件具有教学目标与游戏竞争目标一致、积极的参与性、明确的游戏规 则、娱乐性与趣味性、时间性等特点。

#### 4. 综合型课件

综合型课件就是将练习型课件、模拟型课件和游戏型课件等形式的整合,用来表 达较为系统的教学内容的课件形式。综合型课件具有较强的可控性和智能性。

6

可控性:表现在计算机多媒体课件内容由幼儿教师掌握,在幼儿园教学环境中, 幼儿教师可根据幼儿的实际接受情况,有目的、有选择地控制演示的内容、次数和速 度,充分发挥综合型课件的优势,让幼儿达到最佳的学习效果。

智能性:指多媒体技术可以将声音和图像结合,模拟出整个实验过程,让幼儿观 看到现实生活中看不到或看不清的各种物理、化学变化或运动过程,从而促进幼儿对 活动内容的理解和记忆。

### 1.1.5 PPT 课件制作的流程

课件的制作具体包括课件的表现内容、表现形式、技术实现 三个核心要素。表现内容要素指课件所要传递的教学信息;表现 形式要素指课件以什么样的形式表现教学信息,例如音频 + 视频、 文本 + 视频、文本 + 图片 + 视频等, 如何将教学的内容转换成这 类课件是工作的重点和中心;技术实现要素指为把教学内容按照 预定的表现形式表现出来的技术实现方案。

二维码 微课 2 从教案到课 件的转变

幼儿园多媒体课件的基础知识

幼儿园多媒体课件的基础知识

**1 Chapte** 

在此,主要介绍教案设计法与五步骤设计模式。

#### 1. 教案设计法

PPT 教案设计法课件制作的流程如图 1-1-1 所示。

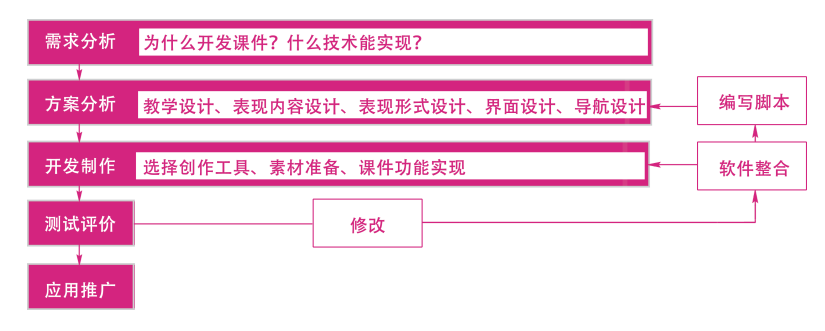

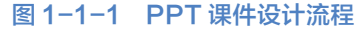

设计课件需要制作脚本,而将备课过程和课件制作结合起来是制作课件最为高效 合理的方法,相对于写课件设计脚本,教师当然更熟悉教案的编写,教师可以在教案 里直接进行课件脚本设计。

在脚本设计中要体现内容:

哪些内容需要借助多媒体方式表达,是使用图片还是动画,需要声音效果吗?

哪些教学任务或活动需要通过计算机来实现、如创设学习情境、模拟实验过 程等。

哪些内容更适合使用计算机来完成,如随机点名、测试,提供个别学习指导, 及时向学习者提供反馈信息,检测答题情况等。

#### 2. 五步骤模式

在教学实践中,还需要开发大量地帮助教师教学的课件,就普通学校来讲,大多 数课件是由教师本人或几个教师联合开发制作的,这就需要更为简洁方便的课件开发 模式。总结现阶段国内各学校的课件开发的经验和教训,开发和制作课件要的步骤如 表 1-1-2 所示。

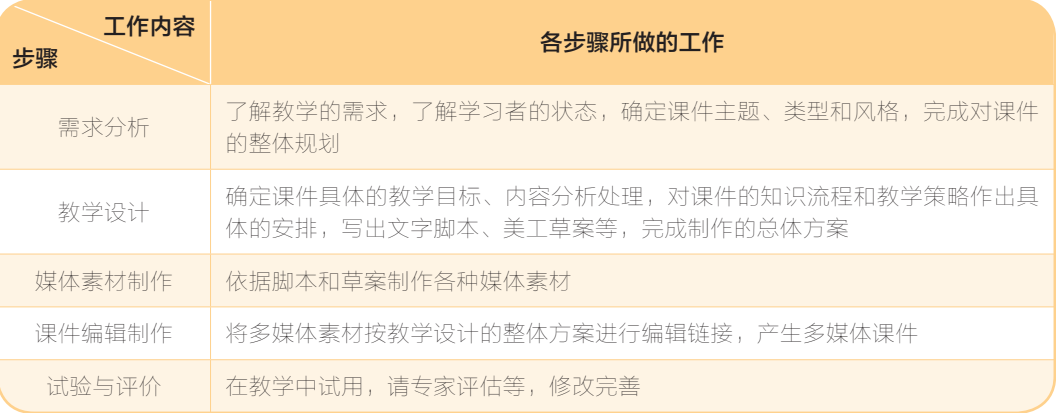

#### 表 1-1-2 课件开发五步骤

第一步: 需求分析。首先, 要搞清楚课件是用来满足教学的哪种需要, 是帮助教 师的教还是幼儿的学?要分析用课件来解决教学中的什么问题,是掌握知识还是培养 技能?总之,要了解教学的难点和需求。只有掌握了教学的需求才能决定课件的主题 和类型,从而形成课件并开发提纲。

第二步: 教学设计。当弄清楚了教学的需求,确定了课件的主题及类型后,便可 在课件开发提纲的基础上进一步具体化,即做课件的教学设计,具体要做以下几方面 的工作:

- 针对教与学的需要,确定该课件所要达到的教学目标。
- 了解并描述幼儿的一般特征以及完成新学习任务的准备状态。
- 结合教学目标和幼儿的特点,对课件内容进行详细的分析,找出相应的知识点。

安排课件的基本流程或教学策略,即对教学顺序、呈现和控制策略进行组合, 从整体上对课件的呈现策略和控制流程给予规划和安排。将教学内容(知识点)与该 流程结合起来或是说将知识点放入课件的流程框架中形成总体方案。

第三步: 媒体素材制作。根据教学设计的总体方案, 写出各媒体的文字稿本、图 形以及美工草案或详细说明等。并按这些稿本、草案和说明制作文本、图形、音频、 视频媒体素材。

第四步: 课件编辑制作。将分别制作的多媒体素材按教学设计的整体方案进行编 辑链接,最后完成整个课件产品。

第五步: 试验与评价。将初步完成的课件拿到教学中试用, 发现问题并及时修 改完善。

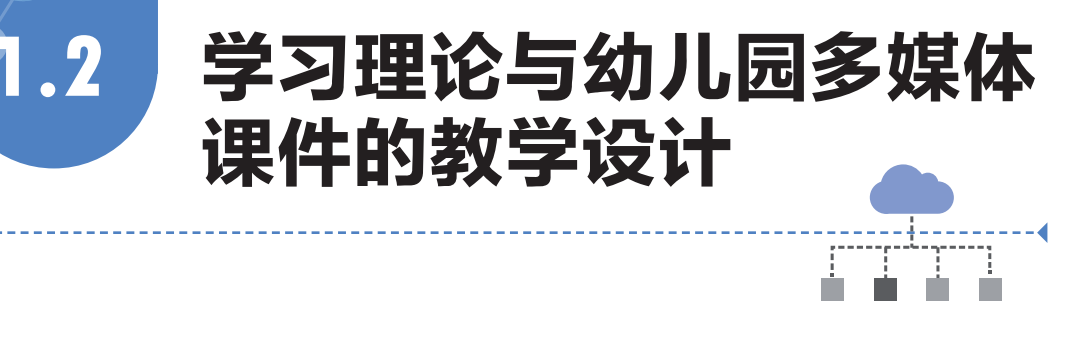

设计课件的目的是为了高效教学,是完善教与学的过程。在设计课件之前,我们 首先是要了解什么是学习?什么是课件的教学设计,做好课件需要能将学习理论和课 件的教学设计进行全面深入的认识。

### 1.2.1 学习理论概述

#### 1. 学习的概念

人类的学习是十分复杂的现象。近百年来,心理学家花费了 相当多的时间和精力来研究学习现象,从而产生了一系列的理论, 形成了不同的流派。这本身就表明了人类学习的复杂性。学者们 对"学习"给出的定义是各种各样的。有的强调先天因素对学习 的影响;有的强调后天环境对学习的作用;有的侧重学习者内在 的素质;有的侧重学习者所处的社会环境等。

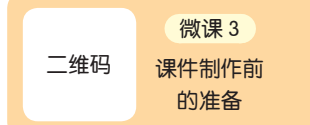

一般地说,对学习的定义有广义和狭义两种。

广义的学习定义:学习是指经验的获得及行为变化的过程。从生物进化的观点来 看,学习是有机体适应环境的手段,其他动物主要依靠遗传的本能适应环境,而人类 主要依靠学习来适应与改造环境。本能的变化需要千万年的进化,而学习的变化有时 只需要几分钟。

狭义的学习定义(在教育条件下的学习):是指凭借经验产生的,按照教育目标 进行的比较持久的行为变化。

学习定义有两个要素,一是获得经验,二是凭借经验使行为发生变化。

学习的外在表现是行为的变化,学习是引起行为变化的原因之一(伤痛、疾病、 肌体生长也能引起行为变化,但不是学习),因此,学习行为的变化是比较持久的。

学习过程是个体获得经验的过程。

显然,人类的学习尤其是幼儿的学习属于狭义的学习。

#### 2. 幼儿学习的特点

学生的学习是人类学习的一种特殊形式。其特点是:

(1)学生的学习是一种特殊的认识活动。这种认识活动主要是掌握前人所积累 的文化和科学知识,即间接知识。学生的学习与科学家探索和发现真理的认识活动是 不同的。虽然学生在学习过程中有时可能有新的发现,但主要还是学习前人积累的文 化知识。

(2)学生的学习是有明确目的的学习。学生是在教师的指导和帮助下,有目的、 有计划、有组织地掌握系统的科学知识的活动。

(3)学生的学习在认识过程上走的是捷径。即在比较短的时间内接受前人的知 识经验,用前人探索的知识武装自己。因此,我们不必也不可能事事从头开始,重复 原有的研究路线去掌握前人积累的间接经验。在学习过程中,虽然也有一定的实践活 动或科学实验,以便获得直接经验,但那只是为了更好地理解、巩固和应用所学的知 识。学生的实践活动是服从于学习目的的。

(4)学生的学习不但要掌握科学知识和技能,而且还要发展智能,养成品德以 及促进健康个性的发展,形成科学的世界观,这几个任务不可偏废。

幼儿的学习不仅具有学生学习的特点,还有其特殊性,具体表现在三个方面。

(1)幼儿的学习主要是在游戏活动中进行的。游戏是幼儿最基本的活动,也是 幼儿获得发展最基本的途径。对于学前儿童来说,游戏也是一种学习,它是一种更重 要、更适宜的学习。正如著名教育家福禄贝尔所说:"儿童早期的各种游戏,是一切 未来生活的胚芽。"幼儿最自然的活动方式就是生动活泼的游戏。在游戏活动中,幼 儿学习各种知识、技能和社会规范,发展想象力、创造力等,幼儿的游戏与学习互为 一体。

(2)幼儿学习注重真实演绎和主动参与。幼儿的思维特点是具体形象思维占主 导。因此,幼儿的学习主要是通过对实物、模型及其形象性言语的直接感知以及对学 习材料的直接操作来完成的。例如:教师在《多彩的广告》这一社会活动中,选取广 告片段、润肤露等真实的事物供幼儿直接感知。这不仅有利于幼儿获得真实的体验, 而且能够更好地将亲身经历内化为自身经验。

(3)幼儿的学习更需要教师的指导。直接的观察模仿学习是幼儿学习的主要方 式,这离不开教师的正确指导。教师要最大限度地利用幼儿园教学的活动性、游戏 性、综合性的特点和其他各种因素使幼儿得到全面、和谐的发展。如果教师不顾幼儿 的学习特点,盲目地进行指导,那结果往往是事倍功半的,难以达成教育目标。

例如,教师可以采用适时介入策略帮助幼儿学习。也就是说,在不干扰幼儿自主 学习的前提下,教师适时地介入幼儿的活动,以恰当的方式激活幼儿的思维,促使他 们用自己的头脑和自己的理论去思考和决策,最终解决问题。

#### 3. 学习理论的主要职能

学习理论是心理学的一门分支学科,是对学习规律和学习条件的系统阐述,它主 要研究人类及其他动物行为特征和认知的心理过程。学习理论既是一门应用学科,又 是一种基础理论。其应用学科的表现是:它主要探讨行为和认知结构是如何变化的,

幼儿园多媒体课件设计与制作

幼儿园多媒体课件设计与制作

**Chapte** 

并试图解释和预测行为的变化,从而为课程、教学理论以及课件设计奠定理论基础。

由于人类的学习受多种因素的影响,如人自身的先天因素、后天环境条件、人文 社会因素等等,使得学习具有多层次、多类型和动态的复杂特点。另一方面由于各个 学习现象研究者的观点视野和研究方法的不同,因而形成了各种学习理论的流派。故 目前还没有一个被人们普遍认同的、综合的和权威的学习理论。

尽管如此,透过各种学习理论流派的纷繁的术语、概念和观点,依然能知道他 们都在探讨这样一些基本问题:如学习的性质、学习的过程、学习的动机和学习的 迁移等。

从总体上看,学习理论的主要职能有:

第一,学习理论要提供学习领域的知识,以及分析、探讨和从事学习研究的途径 和方法。

第二,学习理论是对有关学习法则的概括,使其系统化和条理化,以便于人们掌 握它们。

第三,学习理论要说明学习是怎样发生的,以及为什么有的学习有效,有的学习 无效。

当然,在教育信息资源开发实践中并不能直接应用学习理论,它并不像某种应用 程序或某个工具那样可以直接拿来使用,而是需要经过"转化"过程后才能应用。因 为学习理论的根本目的在于解释"为什么"要这样学习,在于说明有的学习为什么无 效,有的学习为什么有效。因此从应用的层面上看,对学习理论的吸收还要经过一道 加工或转化的工序,即在学习理论解释"为什么"要这样学习的基础上,生成"应如 何学习"的法则,然后在学习法则的指导下对教学信息资源进行设计和开发。

### 1.2.2 练习型课件的设计框架

教学任务是多样的,教学的类型也就多种多样,因此课件的类型亦是多样的。早 期的程序教学和计算机辅助教学实际上就是承担着练习性、训练性的教学任务,把教 师从繁重的、重复的工作状态中解放出来。行为主义学习理论在这类程序或课件的设 计开发中起重要作用。所谓练习型课件是指给学习者提供一种练习或训练的内容和情 境,促进其某种能力或技能发展的课件。练习型课件一般应包括练习、训练和游戏等 类型的课件。这类课件的指导思想应当是行为主义学习理论。

#### 1. 行为主义学习理论

行为主义学者并不否认心理活动的存在,但却认为心理活动是无法直接观察和测 量的,因而无法对它进行科学研究和探讨。所以,把研究的对象转向心理活动的外在 表现——"行为"上。行为心理学是一门研究行为的科学,故人们将这种派别的理论 称之为行为主义理论。行为主义学习理论有一个重要的共同特征:即认为学习是刺

激—反应之间的联结。把外在的环境看作刺激,把伴随而来的有机体行为看作反应。 因而,这些学说关注的是环境在个体学习中的重要性。学习者学到些什么不是由学习 者个体决定的,而是取决于环境。学习者行为的产生主要是他们对环境刺激作出反 应,所有行为都是习得的。

行为主义理论强调客观环境因素对学习者的影响。强调有什么样的刺激,便会产 生什么样的反应,并注意及时强化在建立正确行为中的重要作用。所以,该理论有较 浓的生物性色彩。它在指导对错误行为的矫正和正确行为的建立等方面有重要作用。 它为早期的程序教学以及 CAI 课件的编制奠定了理论基础。

有关学习的基本观点:

幼儿园多媒体课件设计与制作

幼儿园多媒体课件设计与制作

(1)学习就是刺激与反应的联结。

(2)学习过程是一种渐进的"尝试与错误",直至最后成功的过程。

(3)强化是学习成功的关键。

#### 2. 设计练习型课件的基本原则

行为主义理论对课件设计的影响,首推美国心理学家斯金纳的强化学说,该学说 对程序教学理论和实践及早期 CAI 的课件设计产生了重要影响,甚至在今天对练习 型、训练型和游戏型课件的设计仍有重要价值。概括地说,设计和编制这类课件或教 材就是要在人机之间形成刺激—反应—强化的学习机制,即提供刺激引起学习者的反 应,并根据反应正确与否进行巩固强化或消退强化。于是,计算机及课件与学习者之 间就构成了呈现内容(提供刺激)一接受信息(加工处理)—作出回答—核对答案— 进一步呈现内容……一步步交互"对话"的人机互动的学习过程。

其编排的原理是:将教学内容进行明确的分割组成一个个单元或框面,并按单元 (框面)内容之间的逻辑关系组合起来,引导学习者一步步循序渐进地掌握知识,同 时在教材中设置强化机制,采用不断地提问、核对和评价等措施,引导学习者达到学 习目标,人机互动的过程示意图如图 1-2-1 所示。

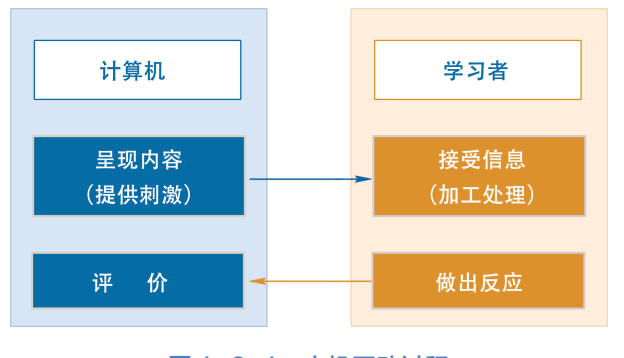

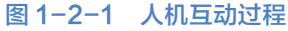

斯金纳关于程序教学的基本原则可作为这类课件设计指导原则。具体原则包括: (1)小步子原则,即把学习内容按其内在的逻辑关系分割成许多细小的单元。

这个小单元称作小步子。分割后的小单元按一定逻辑关系排列起来就是程序化教材或

**Chapte** 

课件,确保学习者由浅入深、由易到难、循序渐进地学习。这个原则在今天看来仍有 其价值。当然,对单元划分的大小要由具体的教学性质和任务来确定。但无论何种课 件都要对学习内容作适当的分割。因为分割学习内容,寻找知识点,建立框面呈现内 容是课件设计的重要环节。

(2)积极反应原则,斯金纳认为,传统教学主要是教师传授知识,学生被动地 接受知识,很少有机会对教师提出的每个问题作出反应。要改变这种消极学习的现 象,就要求在程序教材的每一项目中让学生作出积极反应。通过选择、填空、书写答 案和"按键"等方式使学生作出反应, 以保持积极的学习动机。这项原则在课件设计 中也得到广泛的应用,并以多种形式表现出来。

(3)即时强化原则,是指当学生作出反应后,必须使他们知道其反应是否正确。 要求课件要对学生的反应给予"及时强化"或"即时确认"。尤其是对学生作出的正 确反应给予及时强化,这样会提高其操作能力。

(4)自定步调原则,是指程序教学应该让学生根据自己的潜力进行学习。这就 要求程序教学以个别学习的方式进行。这个原则就成为后来计算机辅助教学的经典方 式,也成为以个别化学习为主的 CAI 课件设计是否成功的重要标准。

(5)低错误率原则,是指在小步子的程序教材引导下,学生可以尽量少地出现 错误。

#### 3. 练习型课件的编排结构

在程序教学实践中形成了两种程序编排结构,一种是直线式,另一种是分支式。

直线式程序,是美国心理学家斯金纳首创,亦称"斯金纳程序"。就是把学习内 容分成许多密切联系甚至相互重叠的知识"单元框面",亦称小步子。每个小步子的 框面上呈现学习内容并提出问题。学习者按要求对每个框面的内容学习,并作出反 应,回答问题。学习者对答问题后,教师进行核对答案,学生回答正确要及时给予鼓 励,回答错误则耐心提醒,然后进入下一小步子的学习。为便于学习者由浅入深、循 序渐进地学习,直线式程序的每个小步子分割得很细,避免学习者在步子与步子之间 出差错。如图 1-2-2 所示。

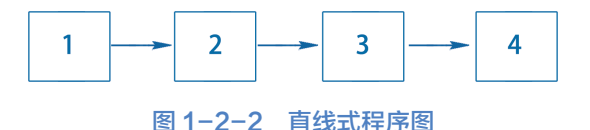

分支式程序,由美国心理学家克劳德 (Crowder) 首创, 也称之为"克劳德程序"。 分支式程序采用多重选择反应,以适应学习者个别差异。这种程序的步子要比直线式 大,在编排上也要比直线式复杂。它的学习过程是这样的:学生学习了一个框面内容 后,立刻用多重选择的方式进行测验,如果学生选择了正确答案,表明他学会了这部 分内容,就进入下一步内容的学习。如果选择了错误的答案,则表明他还未学懂这部 分内容,就要把学生引入分支程序继续进行学习。这个分支程序的内容在难度上要低

于出现问题那步的内容,以便于学习者复习、补充。当学习者在分支程序中学懂了, 就返回原先学习的那个步骤继续学下去。分支式程序示意图如图 1-2-3 所示。

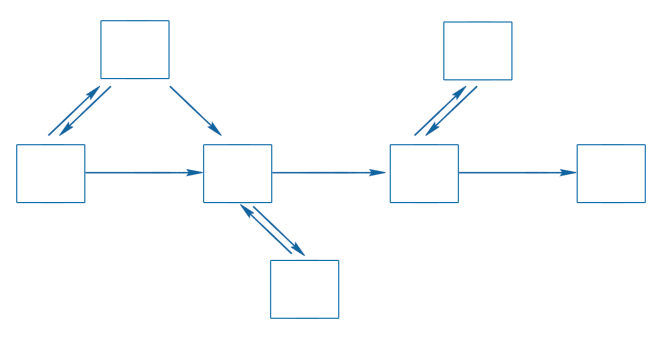

图 1-2-3 分支式程序图

行为主义的理论原则和交互模式对练习型、操练型和游戏型课件的设计和编制具 有十分重要的指导意义。行为主义理论,尤其是斯金纳的强化说所提供的课件设计的 原则、交互环节和模式对 CAI 的发展有着不可磨灭的贡献。它们在当前以至今后的 课件设计中也极具价值。然而,行为主义毕竟是在动物行为变化的基础上来解释人类 学习的。它仅揭示了人类学习的生物属性的一面,还远不能将人类学习的复杂性和多 样性揭示出来。所以,它在指导教学和课件设计方面也存在着局限性。

### 1.2.3 知识型课件的设计框架

知识型课件是指以学习(传授)概念、原理、法则等知识内容为主的课件。这类 学习(教学)是日常教学的主流。因此在教学实践中,这类课件的设计和开发占有较 大的比例。这类课件的重要指导理论当属认知学习理论。

#### 1. 认知主义学习理论

认知理论探讨学习的角度正好与行为主义相反。行为主义强调客观环境对个体 带来刺激导致个体反应从而产生行为。但它忽视个体所拥有的内在的心理结构的作 用。认知理论则认为是个体作用于环境而不是环境引起个体的行为,环境只是提供 潜在的刺激,至于这些刺激是否受到注意或被加工,取决于学习者内部的心理结构。 客观环境中潜在的刺激是多种多样的并无时无刻不存在,但个体对这些刺激未必都 会产生反应,其原因就是个体根据自己内部的认知结构对外在刺激进行选择和加工 并赋予特定的意义。因而,个体的心理结构和认知结构在学习活动中有着举足轻重 的作用。所谓心理结构是指学习者知觉和概括自然社会和人类社会的方式。所谓认 知结构是这些方式的符号表征系统。个体在自身的心理结构的影响下,与客观环境 相互作用的过程中,在不断地修正自己的心理结构,反过来又影响未来与环境的相 互作用。当新的经验改变了学习者现有的心理结构时学习就发生了。因此,学习的

幼儿园多媒体课件设计与制作

幼儿园多媒体课件设计与制作

**Chapte** 

过程是个体内部心理结构的改组和形成的过程。这就是认知理论对人类学习的基本 看法。虽然,认知理论也有不同的流派或观点,但在这个基本看法上则是一致的。 由此可见,认知理论要研究的是个体处理其环境刺激时的认知过程,而不是外显的 刺激与反应。

有关认知主义学习理论的基本观点:

(1)学习是认知结构的组织与再组织

(2)学习过程是信息加工过程

(3)学习的过程是在智力参与下的认知过程

#### 2. 知识型课件设计的基本原则

由于认知学习理论既强调外在的客观因素(环境),也强调学习者内在主观因素 (心理结构),把重点放在两者的结合上,主张学习就是将外在事物的关系(结构)内 化为学习者自己的心理结构(认知结构)的过程。为了便于将外在的客观事物的关系 内化成学习者内在的认知结构,该理论特别强调基本概念的形成,强调概念与概念之 间的关系,强调概念与命题、命题与命题之间的关系。因此,概念分类清晰、命题逻 辑关系合理的学习材料,就成为学习者认知活动良好的外部条件。从这个基本思想出 发,对课件知识内容的设计和开发就要注重概念特征的突出,概念与概念之间,概念 与命题之间,命题与命题之间的关系要处理得条理清晰、逻辑关系合理。

(1)逐渐分化原则。

所谓逐渐分化原则是指先让学习者了解最一般的、包摄性最广的观念,然后根据 具体细节对内容逐渐加以分化。

(2)综合协调原则。

所谓综合协调原则是指要对不同学科中相关的内容加以综合协调,使学习者的认 知结构进一步分化和完善。

遵循这个原则,对课件内容的设计不仅要注意本学科的知识体系,把握好内部的 逻辑联系,还要注意将有关知识向其他学科延伸,或对相关知识点给予更多辅助信息 的支持。多媒体技术正好能实现这个目的。

(3)类别化处理原则。

所谓类别化处理原则是指对教学内容所表达的事物和现象要依据它们的属性或关 键特征进行分类处理。为了帮助学生有效地获得概念,促进其思维发展,在课件设计 中要注意对知识内容的分类化处理。尤其是多媒体课件不仅要呈现事物的形象,更要 揭示事物的属性或特征,这有助于学生形成概念。

(4)积极参与原则。

所谓积极参与原则是指在学习过程中,学习者不是被动地接受刺激后才作出反 应,而是积极主动地参与学习活动。设计课件时更关注学习者思维活动的变化,给其 信息加工活动提供条件和空间。认知理论的产生也为人工智能的研究提供了理论基 础。认知理论的原则和模式有利于设计和编制具有概念或命题学习性质的课件。